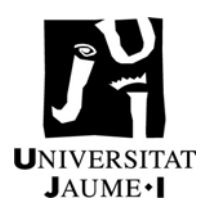

**SERVICIO DE INFORMÁTICA** Solicitud de apertura

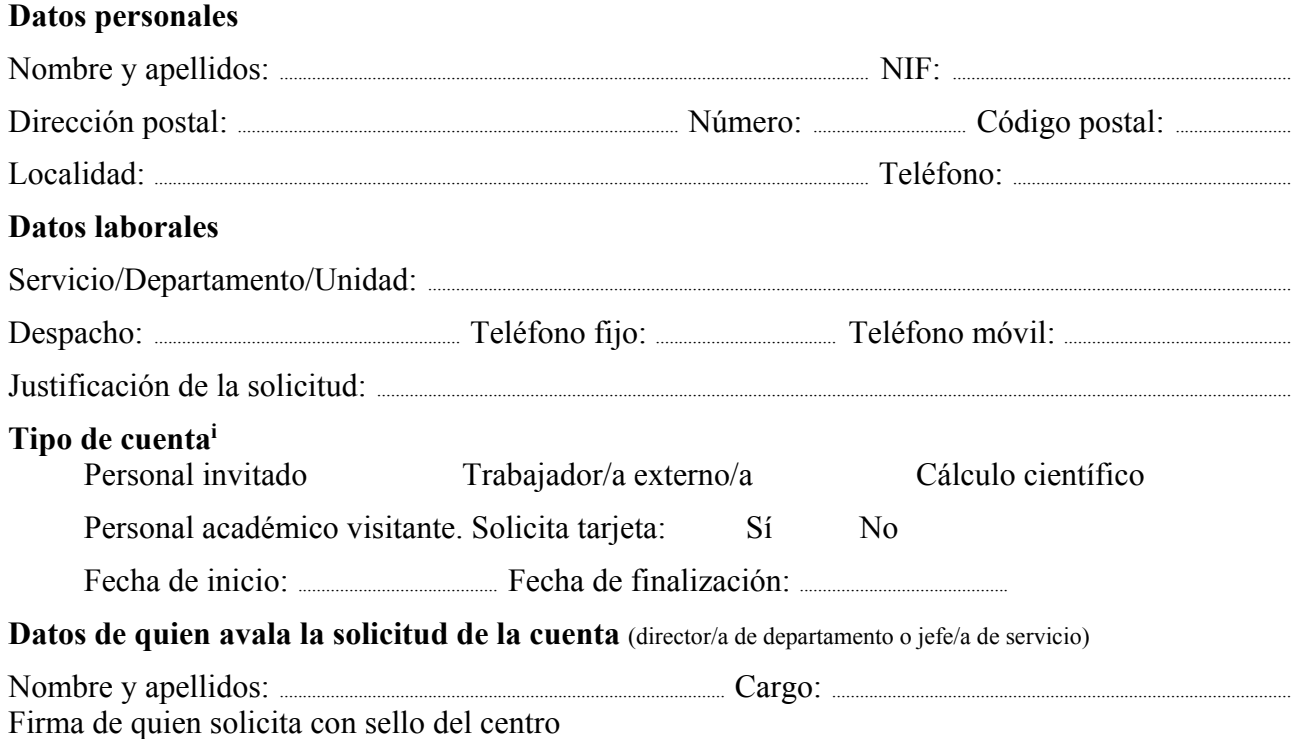

**HE SIDO INFORMADO/A** que la Secretaría General de la UJI tratará mis datos personales de acuerdo con el Reglamento general de protección de datos (UE) 2016/679.

**Información básica sobre protección de datos** 

**Responsable del tratamiento**: Universitat Jaume I.

**Finalidad del tratamiento**: gestión del uso de los servicios universitarios por parte de terceras personas.

**Legitimación**: Real decreto legislativo 3/2011, de 14 de noviembre, por el que se aprueba el texto refundido de la Ley de contratos del sector público. Ley orgánica 6/2001, de 21 de diciembre, de universidades.

**Destinatarios**: los datos pueden ser comunicados a terceros para finalidades vinculadas al tratamiento.

**Derechos**: puede ejercer el derecho de acceso, rectificación, supresión y portabilidad, y también la limitación o la oposición al tratamiento ante la Secretaría General de la UJI mediante el Registro electrónico

(https://ujiapps.uji.es/reg/rest/publicacion/solicitud\_generica) o, presencialmente, en la Oficina de Información y Registro (InfoCampus), situada en el Ágora Universitaria (locales 14-15).

**Información adicional**: puede consultar la información adicional i detallada sobre este tratamiento de datos en https://www.uji.es/protecciodades/clausules/?t=U030

**ACEPTO** la normativa que consta en https://www.uji.es/serveis/si/serveis/normativa

(Firma de quien solicita)

 $\overline{a}$ 

Castelló de la Plana, ......... de ....................................... de 20...........

i Las cuentas de usuario tienen una validez de 1 año a partir de la fecha de creación, pero se puede ampliar por un año más (SPI "Solicitud de ampliación de cuenta de usuario UJI").